Netgear Wifi Extender Lost [Password](http://documents.ozracingcorp.com/to.php?q=Netgear Wifi Extender Lost Password) >[>>>CLICK](http://documents.ozracingcorp.com/to.php?q=Netgear Wifi Extender Lost Password) HERE<<<

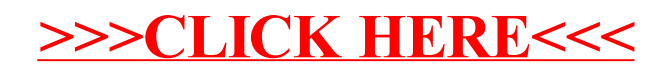